## **WebAssembly Plugin for Apache Traffic Server**

**Shu Kit Chan** Yahoo 10/10/2023

## **Who? What?**

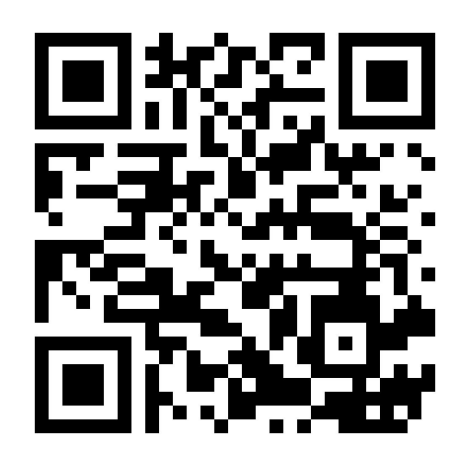

yahoo!

Kit Chan

( [kichan@apache.org](mailto:kichan@apache.org) / [kichan@yahooinc.com](mailto:kichan@yahooinc.com) )

- **●** 18 years in Yahoo
- **●** Software Architect in Media Infrastructure Team
- **●** Volunteer in OSPO
- **●** Apache Traffic Server PMC/Committer
- **●** Wasm, Lua, ESI plugins
- **●** WebAssembly + ATS == Framework to build functionality on your edge!

## **Apache Traffic Server**

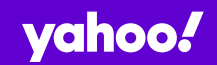

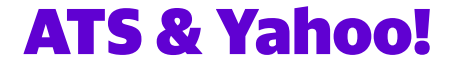

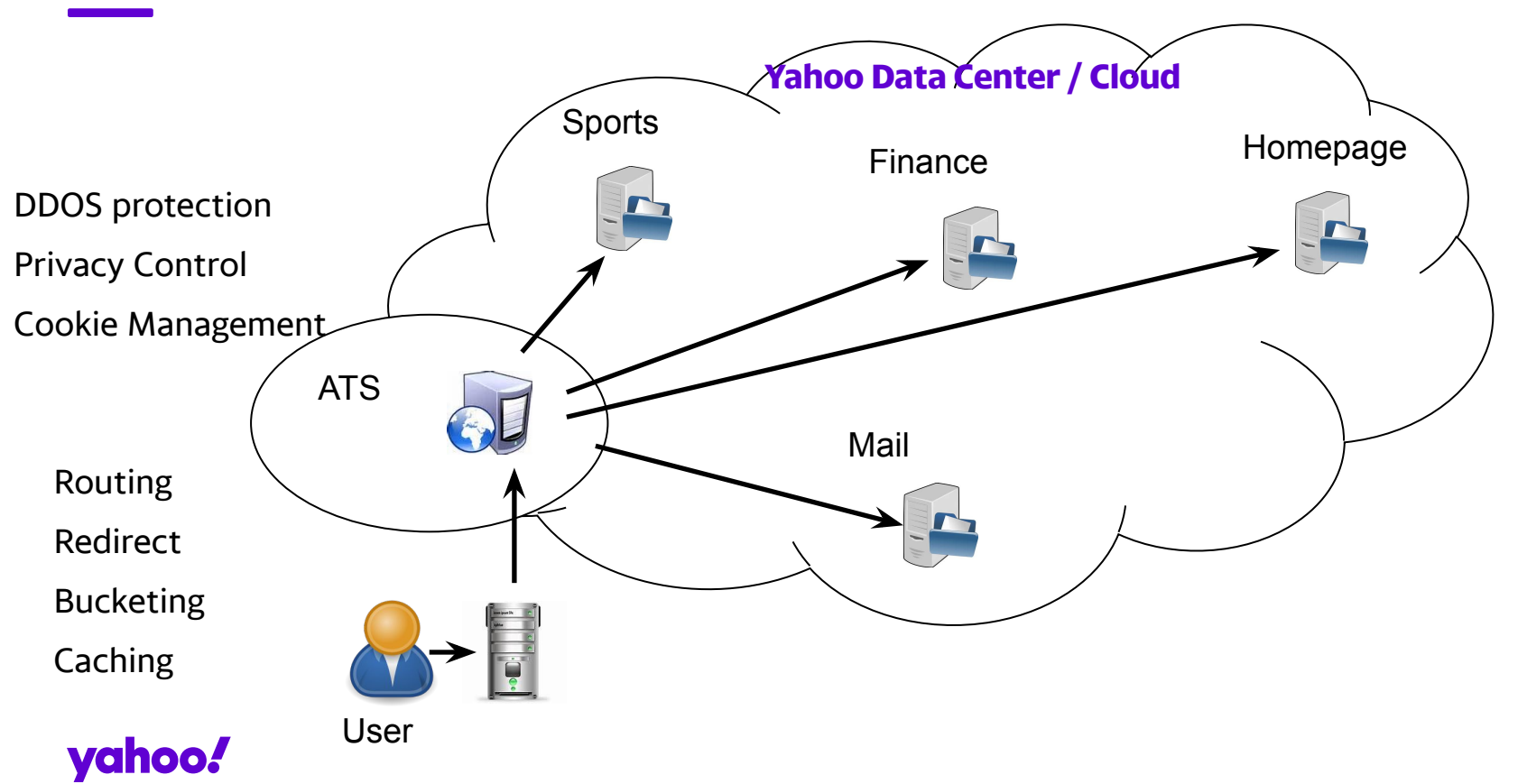

## **Extending ATS / Building Features**

- **●** C++ plugins
	- Allow extension of HTTP/TLS handling for connections with clients and origins
	- Steep Learning curve
- **●** Domain Specific Languages plugin (header\_rewrite / txn\_box / etc)
	- Invented language, Not turing complete, no unit test framework
	- Hard to expand
- **●** Lua plugin
	- Easier to learn a scripting language
	- LuaJIT FFI allows integration with shared libraries (bindings needed)
	- Popularity?

## **vanoo:**

## **Proxy-Wasm & Wasm Plugin**

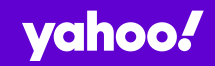

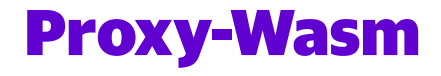

- **●** WebAssembly for Proxies
- **●** Specification
	- ongoing efforts!
	- Like a "WASI for Proxy"
	- Community with tie to "wasi-http"
- **●** Partial WASI support is part of the Spec
	- Environ\_get / environ\_sizes\_get
	- random\_get
	- clock\_time\_get
	- fd\_write (for stderr, stdout)

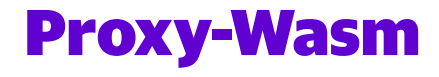

#### **●** Library

- Implement the spec and provide integration with proxy
- Integrate with different runtime WAMR, Wasmtime, WasmEdge, V8
- Existing Proxy Implementations Envoy, MOSN, Nginx, ATS
- **●** SDK Help to compile programs to wasm modules following the spec
	- Official C++, Rust
	- Third party AssemblyScript, TinyGo, Zig

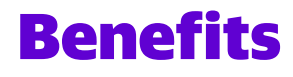

- **●** Support many programming languages
- **●** Standard/specification promote interoperability
- **●** Safety with Sandboxed approach
- **●** Promising future
	- Vibrant/Passionate Communities
	- Upcoming proposals like Component Model, garbage collection, etc

## **ATS Plugin Architecture**

- **●** With handler functions for proxy to call (1)
- **●** Calling API functions that the proxy provides (2)

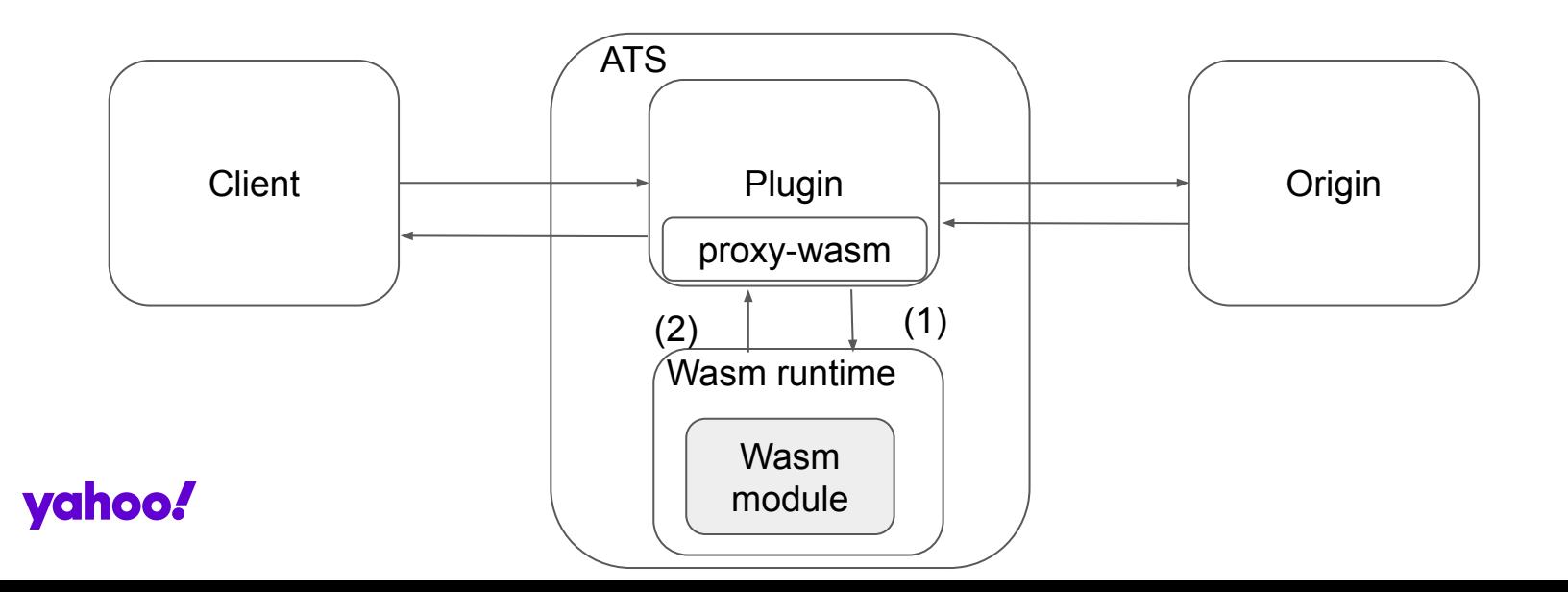

## **Example in Rust (Snippet)**

```
impl HttpContext for HttpHeaders {
```

```
 fn on_http_request_headers(&mut self, _: usize, _: bool) -> Action {
```

```
for (name, value) in &self.get http request headers() {
```

```
 let s3 = format!("In WASM: #{} -> {}: {}",self.context_id, name, 
value);
```

```
 trace!("{}", s3);
```

```
 }
```
}

```
 if let Some(ua) = self.get_http_request_header("User-Agent") {
      if ua != "" \{ trace!("UA is {}", ua);
 }
```

```
 match self.get_http_request_header("token") {
```

```
Some(token) if token.parse::<u64>().is_ok() && is_prime(token.parse().unwrap()) => {
   trace!("It is prime!!!");
```

```
 Action::Continue
```

```
\Rightarrow {
```
}

```
 trace!("It is not prime!!! That's true.");
```

```
 self.send_http_response(
```

```
 403,
```

```
 vec![("Powered-By", "proxy-wasm")],
```

```
 Some(b"Access forbidden.\n"),
```

```
 );
```
}

}

}

}

Action::Pause

## **Real World Example 1 - WAF**

#### ● Coraza

- Open Source WAF library in Go
- Compatible with ModSecurity
- Coraza Proxy-wasm module
	- WASM module to be used with Envoy
	- Compiled with TinyGo SDK
- It works with ATS with the Wasm Plugin!

## **Real World Example 2- AI Inference with WASI-nn**

- **●** WASI-nn proposed WASI API for machine learning
- Proxy can do AI Inference with deployed model
- **●** Need to be supported by underlying WASM runtime
- **●** Example coming soon!

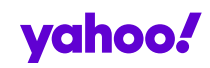

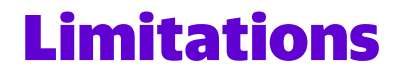

- **●** A few things we won't be able to support in proxy-wasm spec
	- Getting and setting trailer request and response header
	- Getting and setting data in HTTP/2 meta data frame
	- Support on GRPC lifecycle handler functions
- **●** Extra functionality in ATS
	- E.g. caching API
	- Can be implemented outside of spec
	- But it will break interoperability

## **Performance Testing**

- Experiments done between Lua script, DSL script and Wasm module
- **●** Lua script / DSL script < Wasm module -> LuaJIT is AWESOME!!!
- **●** Resource Contention inside Wasm plugin -

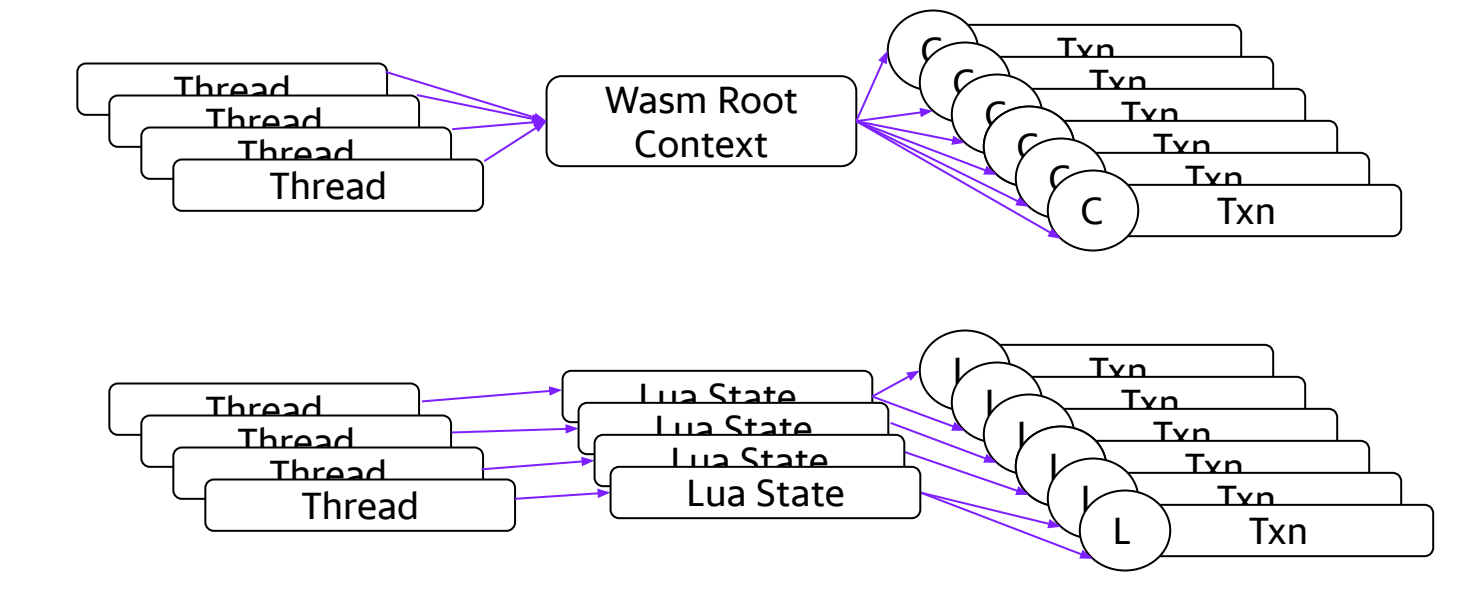

## **Other Tips / Techniques for Wasm Optimization**

- **●** Language Choice
- **●** AOT ahead of time compilation
- **●** Compiler Flags
- **●** wasm-opt
- **●** Choice of Runtime?

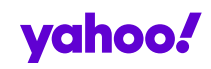

## **Wasm Runtimes**

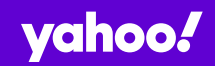

## **Difficult to Choose**

- **●** The field evolves rapidly
- **●** Each with different characteristics
- **●** Change of runtime only possible for simple program
- Major investment involved when tools are used (e.g. profiling / debugging)
	- WAMR/Wasmtime live debug support through lldb
	- Wasmtime profiling with perf
- **●** Different WASM proposals supported by different runtime
- **●** Trust in Security
	- Choice of implementation language
	- Maturity of processes handling CVE

### **vanoo:**

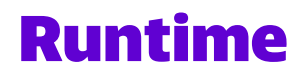

#### WAMR

- **●** Bytecode Alliance project
- **●** Written in C
- **●** Interpreter or JIT / LLVM JIT
- **●** Configurable options at compile time AOT, bulk memory, SIMD, tail call, thread/shared memory, multi-module, reference types
- **●** Low memory footprint

Wasmtime

- **●** Bytecode Alliance project
- **●** Written in Rust
- **●** Based on Cranelift
- **yahotgh** memory footprint

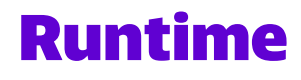

#### WasmEdge

- **●** Written in C++
- **●** LLVM JIT
- **●** High memory footprint

#### V8

- **●** Not yet supported in ATS Wasm plugin
- **●** Written in C++
- **●** Many dependencies / Complicated to get it to work

## **Notes on Performance**

- **●** Preliminary testing shows WAMR is the fastest
- **●** Inconclusive
	- each runtime has many configuration options
	- Default may not be suitable for proxy-wasm
	- More tests needed

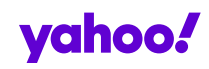

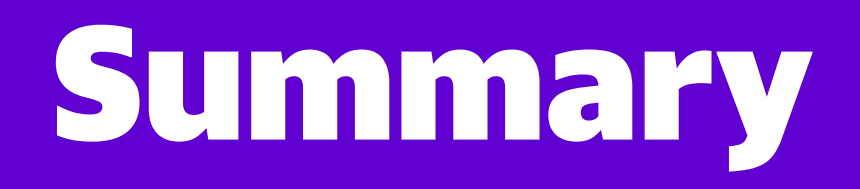

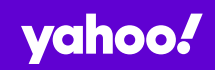

## **ATS Wasm Plugin**

- **●** Available now / Another option for extending ATS
- **●** Language supported C++, Rust, TinyGo, AssemblyScript, Zig
- **●** Runtime supported WAMR, wasmtime, WasmEdge

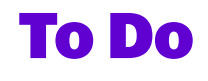

#### **●** Performance Testing/Improvement

- Resource contention
- Test runtimes with different configuration options

#### **●** Tooling support

- Profiling with perf
- Debugging with lldb
- **●** Use Cases
	- AI Inference with WASI-nn
- **●** Runtime Support
	- V8
- **●** Looking forward / Future
	- Component Model

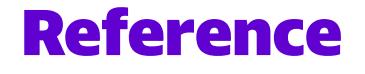

- **●** ATS Plugin development <https://docs.trafficserver.apache.org/en/latest/developer-guide/plugins/index.en.html>
- **•** ATS header\_rewrite plugin [https://docs.trafficserver.apache.org/en/latest/admin-guide/plugins/header\\_rewrite.en.html](https://docs.trafficserver.apache.org/en/latest/admin-guide/plugins/header_rewrite.en.html)
- **●** ATS Lua plugin -<https://docs.trafficserver.apache.org/en/latest/admin-guide/plugins/lua.en.html>
- **●** ATS Wasm plugin <https://docs.trafficserver.apache.org/en/latest/admin-guide/plugins/wasm.en.html>
- **●** Proxy-wasm <https://github.com/proxy-wasm>
- **●** Proxy-wasm spec -<https://github.com/proxy-wasm/spec>
- **●** Proxy-wasm Library -<https://github.com/proxy-wasm/proxy-wasm-cpp-host>
- **●** Proxy-wasm C++ SDK <https://github.com/proxy-wasm/proxy-wasm-cpp-sdk>
- **●** Proxy-wasm Rust SDK -<https://github.com/proxy-wasm/proxy-wasm-rust-sdk>
- **●** Rust example <https://github.com/apache/trafficserver/tree/master/plugins/experimental/wasm/examples/rust>
- **●** Coraza <https://github.com/corazawaf/coraza>
- **●** Coraza Proxy-wasm <https://github.com/corazawaf/coraza-proxy-wasm>
- **●** Coraza Proxy-wasm in ATS -<https://github.com/apache/trafficserver/tree/master/plugins/experimental/wasm/examples/tinygo>
- **●** Wasi-nn <https://github.com/WebAssembly/wasi-nn>
- **●** WAMR -<https://github.com/bytecodealliance/wasm-micro-runtime>
- **●** Wasmtime <https://github.com/bytecodealliance/wasmtime>
- **●** WasmEdge <https://github.com/WasmEdge/WasmEdge>

# **Thank you!**

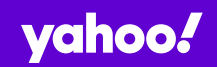

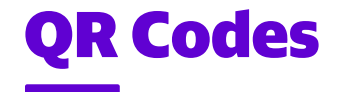

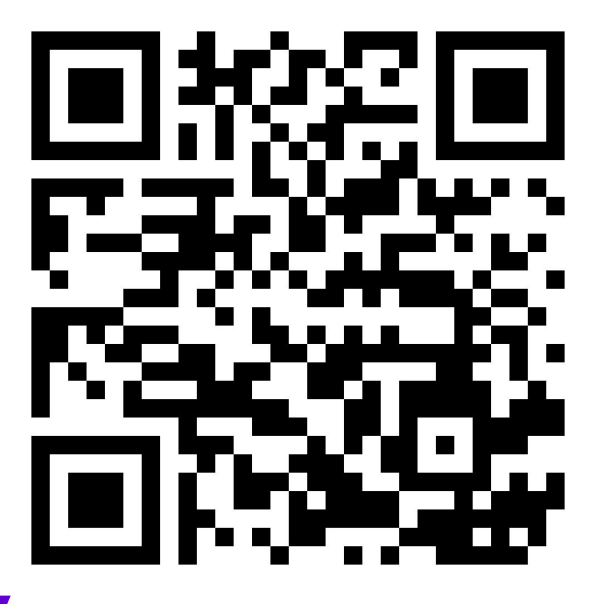

Linkedin Profile **Presentation** link

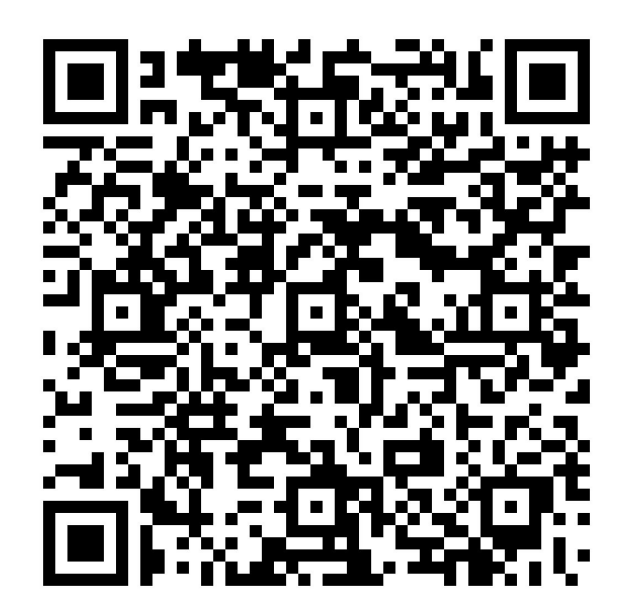